# Package 'anipaths'

May 17, 2021

Type Package

Title Animation of Multiple Trajectories with Uncertainty

Version 0.10.1

Date 2021-05-14

Maintainer Henry Scharf <hscharf@sdsu.edu>

Description Animation of observed trajectories using spline-based interpolation (see for example, Buderman, F. E., Hooten, M. B., Ivan, J. S. and Shenk, T. M. (2016), <doi:10.1111/2041- 210X.12465> ``A functional model for characterizing long-distance movement behaviour''. Methods Ecol Evol). Intended to be used exploratory data analysis, and perhaps for preparation of presentations.

License GPL-3

RoxygenNote 7.1.1

**Depends**  $R$  ( $>= 2.10$ )

Imports animation, RColorBrewer, scales, sp, raster, mgcv, grDevices, ggmap, crawl, dplyr, ellipse, ggplot2, igraph, lubridate, magrittr, stringr, tidyr, tidyselect

Suggests knitr, rgdal, rmarkdown, testthat

VignetteBuilder knitr

LazyData true

Encoding UTF-8

NeedsCompilation no

Author Henry Scharf [aut, cre], Kristine Dinh [aut]

Repository CRAN

Date/Publication 2021-05-17 16:40:16 UTC

# R topics documented:

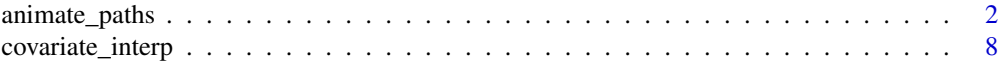

<span id="page-1-0"></span>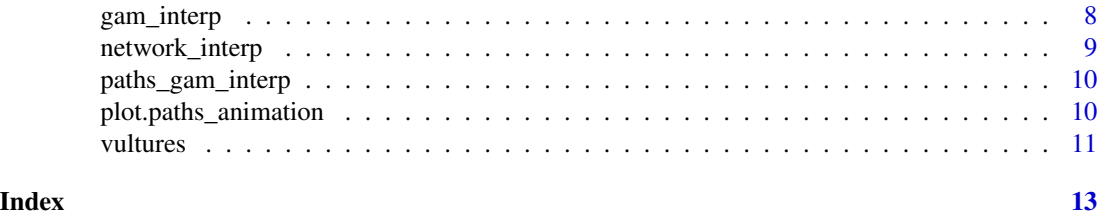

animate\_paths *animate paths*

# Description

Animates telemetry data for the purposed of EDA using smoothing splines to interpolate the observed locations. The animations are particularly useful when examining multiple simultaneous trajectories. The output of the call to animate\_paths() should bring up a browser window that shows the animation. Additionally, the images generated in images/ (or else the value set for imgdir) may be used with ffmpeg, latex, or other presentation software that can build animations directly from a sequence of images.

#### Usage

```
animate_paths(
  paths,
  coord = c("x", "y"),
  Time.name = "time",
  background = NULL,
  bg \cdot axes = TRUE,
 bg.misc = NULL,bg.opts = NULL,blur.size = 8,
  covariate = NULL,
  covariate.colors = c("black", "white"),
  covariate.legend.loc = "bottomright",
  covariate.thresh = NULL,
  crawl.mu.color = "black",
  crawl.plot_type = "point.tail",date.col = "black",
  delta.t = NULL,dev.opts = list(),
  dimmed = NULL,
  ID.name = NULL,
  interpolation_type = "gam",
  interval = 1/12,
  legend.loc = "topright",
  main = NULL,max_refit_attempts = 10,
 method = "html",
```

```
n.frames = NULL,
network = NULL,
network.colors = NULL,
network.thresh = 0.5,
network.times = NULL,
network.ring.trans = 1,
network.ring.wt = 3,network. segment.trans = <math>0.5</math>,network.segment.wt = 3,
override = FALSE,
par.opts = list(),paths.proj = "+proj=longlat",
paths.tranform.crs = "+proj=aea",
plot.date = TRUE,
pt.alpha = 0.4,
pt.cex = 1,
pt.colors = NULL,
pt.wd = 1,
res = 1.5,
return.paths = FALSE,
s_{args} = NULL,simulation = FALSE,
simulation.iter = 12,
tail.alpha = 0.6,
tail.colors = "gray87",
tail.length = 5,
tail.wd = 1,
theme_map = NULL,
times = NULL,
uncertainty.level = NA,
whole.path = FALSE,xlim = NULL,ylim = NULL,
...
```
#### Arguments

)

paths Either a data.frame with longitudes/eastings, latitudes/northings, IDs, and times (see coord, ID.name, and Time.name), a SpatialPointsDataFrame with IDs and times, or a list of data.frames containing the longitudes, latitudes, and times for each individual (with names provided). If all paths are already synchornous, another option for passing the data is to define paths as a list of matrices, all with the same number of rows, and to specify the times separately via the next argument. This situation might arise when, for example, locations the user wishes to animated correspond to realizations/sampler from a discrete-time movement model. Covariates may be provided as named columns of the matrices in paths.

coord A character vector of length 2 giving the names of the longitude/easting and lati-

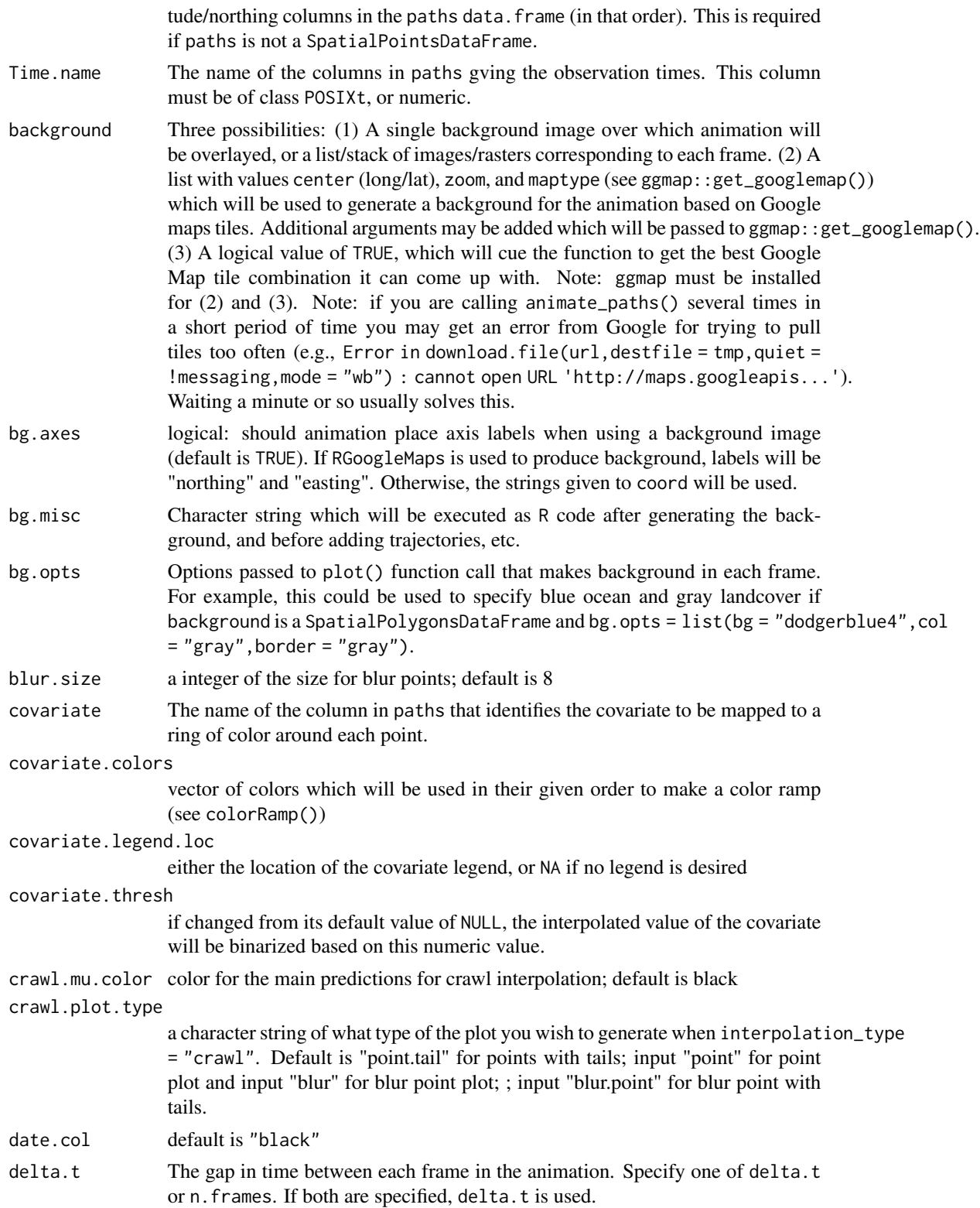

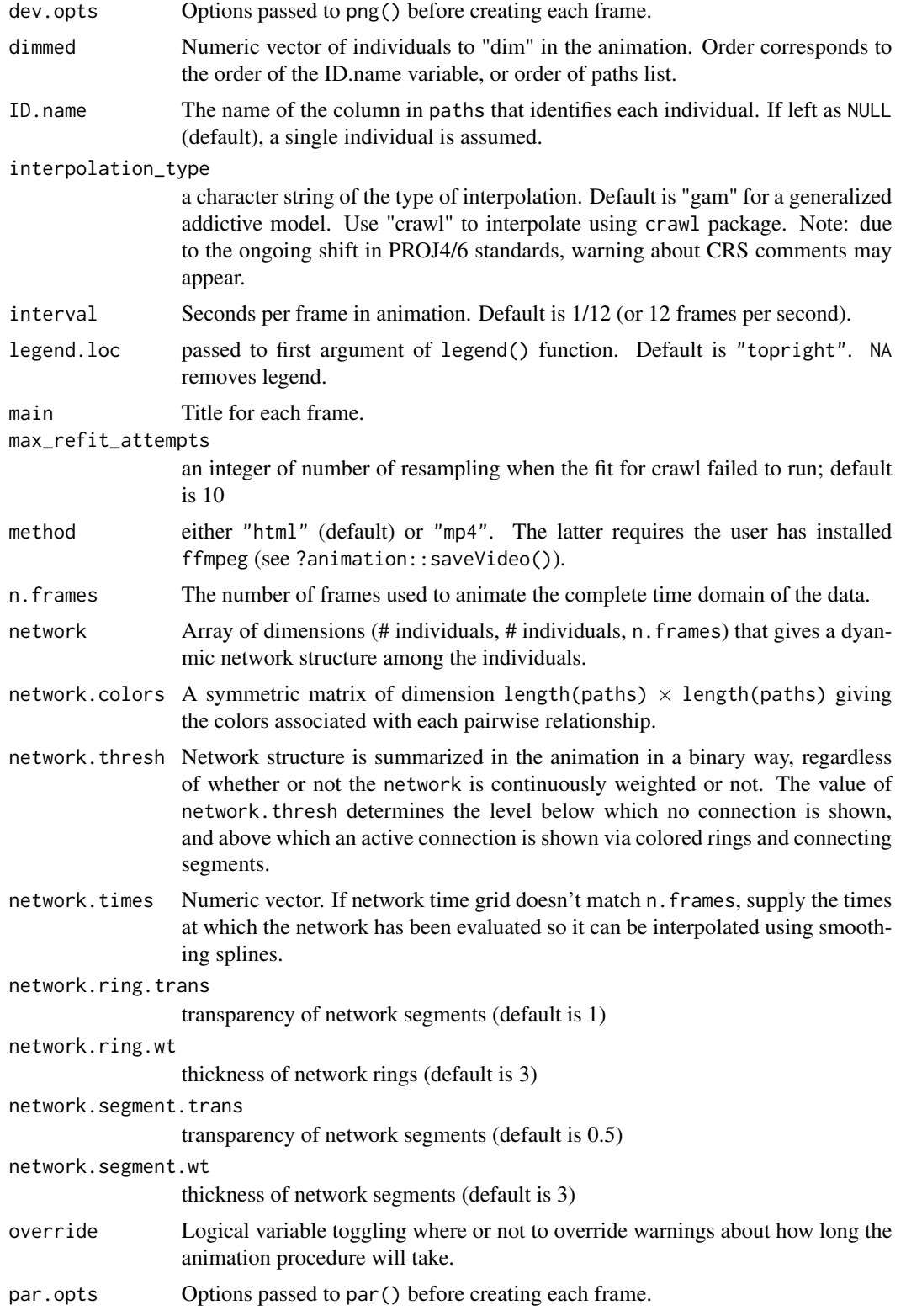

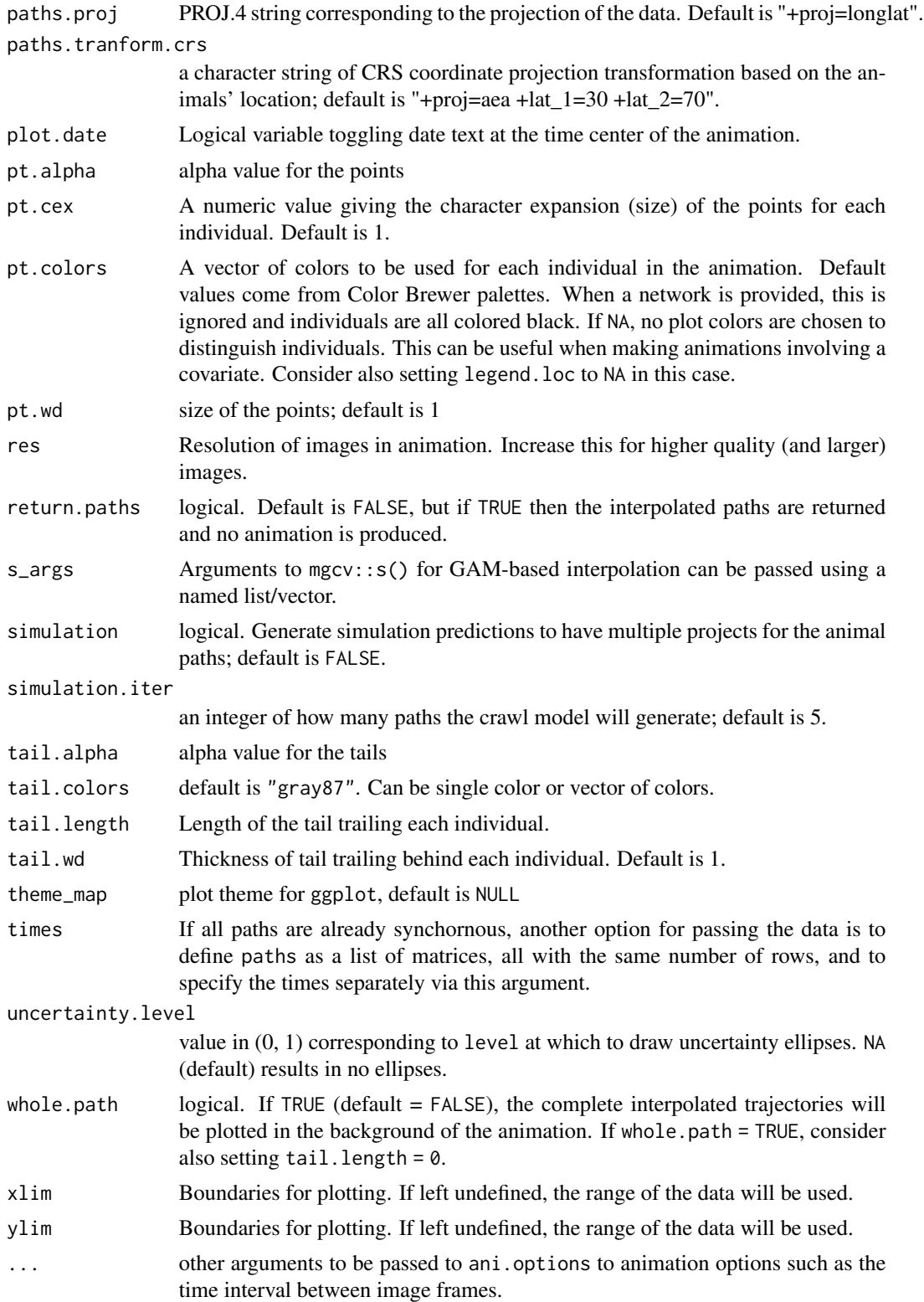

# animate\_paths 7

#### Value

video file, possibly a directory containing the individual images, or interpolated paths.

#### Examples

```
##
vultures$POSIX <- as.POSIXct(vultures$timestamp, tz = "UTC")
vultures_paths <- vultures[vultures$POSIX > as.POSIXct("2009-03-01", origin = "1970-01-01") &
  vultures$POSIX < as.POSIXct("2009-05-01", origin = "1970-01-01"), ]
animate_paths(
  paths = vultures_paths,
  delta.t = "week",coord = c("location.long", "location.lat"),
  Time.name = "POSIX",
  ID.name = "individual.local.identifier"
\lambda## Not run:
background <- list(
  center = c(-90, 10),
  zoom = 3,
  maptype = "satellite"
)
library(ggmap)
library(RColorBrewer)
COVARIATE <- cos(as.numeric(vultures_paths$timestamp) /
  diff(range(as.numeric(vultures_paths$timestamp))) * 4 * pi)
animate_paths(
  paths = cbind(vultures_paths, COVARIATE),
  delta.t = "week".coord = c("location.long", "location.lat"),
  Time.name = "POSIX", covariate = "COVARIATE",
  covariate.close = brewer.pal(n = 9, "RdYlGn"),ID.name = "individual.local.identifier",
  background = background
)
# animation using crawl interpolation
library(rgdal)
animate_paths(
 paths = vultures_paths,
  delta.t = "week",
  coord = c("location.long", "location.lat"),
  Time.name = "POSIX",
  ID.name = "individual.local.identifier",
  interpolation_type = "crawl"
)
## End(Not run)
# Run to remove files generated by this function
system("rm -r js; rm -r css; rm -r images; rm index.html")
```
<span id="page-7-0"></span>

# Description

Synchronous interpolation of covariate using either GAM (same as paths) or piece-wise constant if covariate is a factor

# Usage

```
covariate_interp(paths, covariate = NULL, Time.name, time.grid, s_args)
```
# Arguments

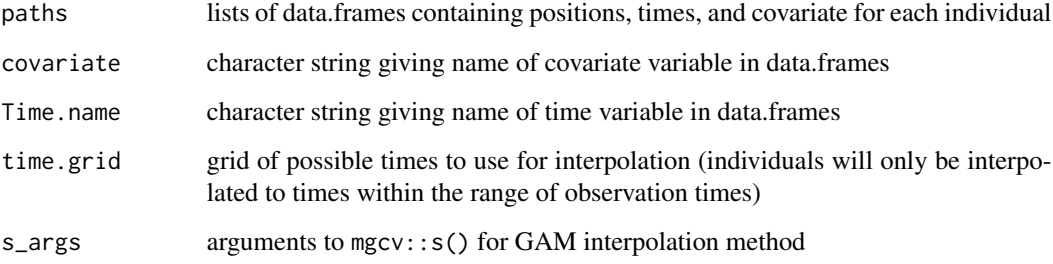

#### Value

list of interpolated covariate by individual

gam\_interp *GAM interpolation using* mgcv:gam()*.*

# Description

GAM interpolation using mgcv: gam().

# Usage

```
gam_interp(formula = NULL, y, time, pred_times, se.fit = T, s_args = NULL)
```
# <span id="page-8-0"></span>network\_interp 9

# Arguments

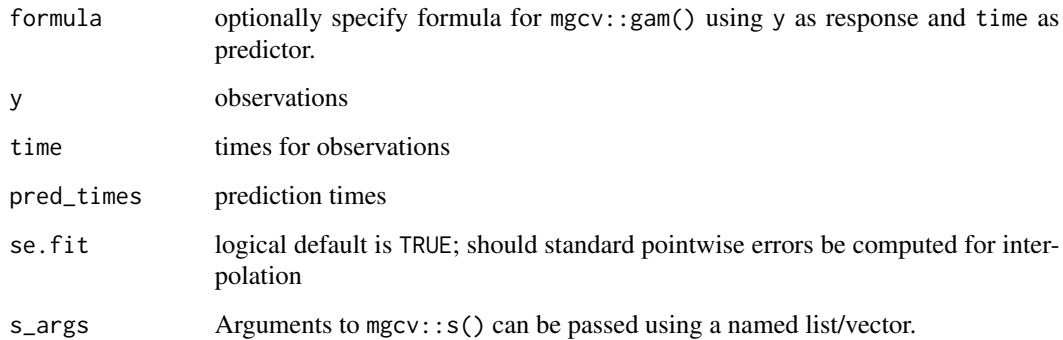

#### Value

interpolated values

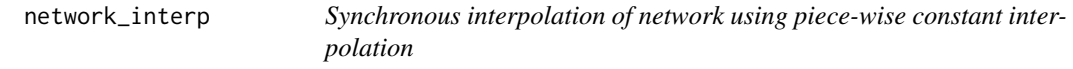

# Description

Synchronous interpolation of network using piece-wise constant interpolation

# Usage

network\_interp(network = NULL, network.times, time.grid)

# Arguments

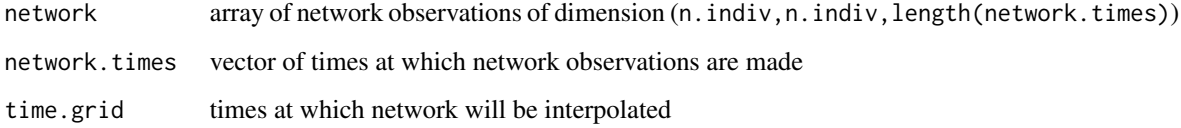

# Value

array of dimension n.indiv,n.indiv,length(time.grid))

<span id="page-9-0"></span>paths\_gam\_interp *Synchronous GAM interpolation of all paths*

# Description

Synchronous GAM interpolation of all paths

# Usage

```
paths_gam_interp(paths, coord, Time.name, time.grid, s_args = NULL)
```
#### Arguments

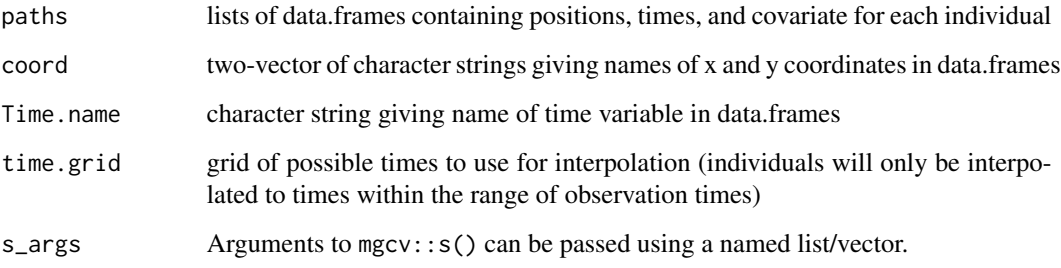

## Value

list of interpolated paths by individual

plot.paths\_animation *Plot animation path interpolation*

# Description

This is mainly intended as a way to check that the interpolations used in the animation are working as expected.

# Usage

```
## S3 method for class 'paths_animation'
plot(x, ..., i = 1, level = 0.05, type = "path", ylim_x = NULL, ylim_y = NULL)
```
#### <span id="page-10-0"></span>vultures and the state of the state of the state of the state of the state of the state of the state of the state of the state of the state of the state of the state of the state of the state of the state of the state of t

#### Arguments

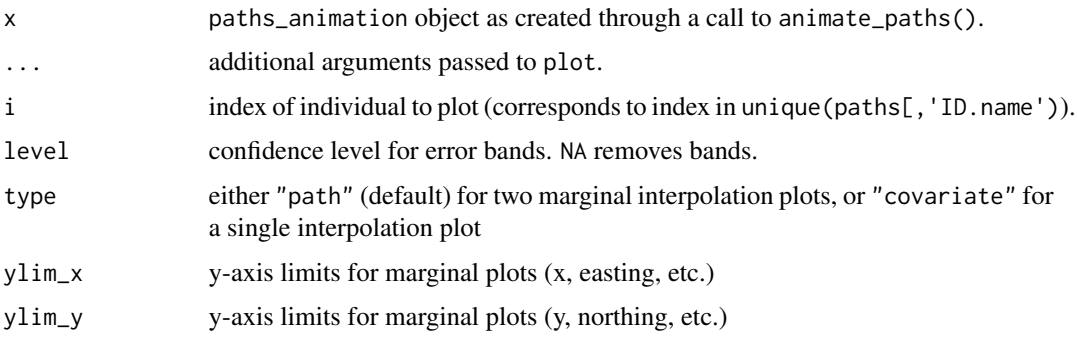

# Examples

```
vultures$POSIX <- as.POSIXct(vultures$timestamp, tz = "UTC")
vultures_paths <- vultures[vultures$POSIX > as.POSIXct("2009-03-22", origin = "1970-01-01") &
  vultures$POSIX < as.POSIXct("2009-04-05", origin = "1970-01-01"), ]
interpolated_paths <-
  animate_paths(
   paths = vultures_paths,
   delta.t = 3600 * 6,
   coord = c("location.long", "location.lat"),
   Time.name = "POSIX",
   ID.name = "individual.local.identifier",
   max.knots = 13,
   return.paths = TRUE
  \lambdainterpolated_paths_gp <-
  animate_paths(
   paths = vultures_paths,
   delta.t = 3600 * 6,
   coord = c("location.long", "location.lat"),
   Time.name = "POSIX",
   ID.name = "individual.local.identifier",
   max.knots = 3 * 13,
   return.paths = TRUE
  \lambdaplot(interpolated_paths, i = 2)
plot(interpolated_paths_sp, i = 2, level = 0.01)
```
vultures *GPS locations of turkey vultures.*

## Description

A dataset containing a subset of the locations of turkey vultures (2003–2006), with time stamps, from:

#### 12 vultures and the contract of the contract of the contract of the contract of the contract of the contract of the contract of the contract of the contract of the contract of the contract of the contract of the contract o

#### Usage

vultures

#### Format

A data frame with 215719 rows and 11 variables:

timestamp time of observation

location.long logitude

location.lat latitude

individual.local.identifier identifier for each individual ...

# Details

Dodge S, Bohrer G, Bildstein K, Davidson SC, Weinzierl R, Mechard MJ, Barber D, Kays R, Brandes D, Han J (2014) Environmental drivers of variability in the movement ecology of turkey vultures (Cathartes aura) in North and South America. Philosophical Transactions of the Royal Society B 20130195. doi:10.1098/rstb.2013.0195

Bildstein K, Barber D, Bechard MJ (2014) Data from: Environmental drivers of variability in the movement ecology of turkey vultures (Cathartes aura) in North and South America. Movebank Data Repository. doi:10.5441/001/1.46ft1k05

#### Source

<https://www.datarepository.movebank.org/handle/10255/move.362/> Bildstein K, Barber D, Bechard MJ (2014) Data from: Environmental drivers of variability in the movement ecology of turkey vultures (Cathartes aura) in North and South America. Movebank Data Repository. doi:10.5441/001/1.46ft1k05

# <span id="page-12-0"></span>Index

∗ datasets vultures, [11](#page-10-0)

animate\_paths, [2](#page-1-0)

covariate\_interp, [8](#page-7-0)

gam\_interp, [8](#page-7-0)

network\_interp, [9](#page-8-0)

paths\_gam\_interp, [10](#page-9-0) plot.paths\_animation, [10](#page-9-0)

vultures, [11](#page-10-0)